Electronic Chart Display and Information System (ECDIS) Operator's Guide

English

# Model FMD-3100

This guide provides the basic operating procedures for this equipment. For detailed information, see the Operator's Manual. The brand and product names mentioned in this guide are trademarks, registered trademarks or service marks of their respective holders.

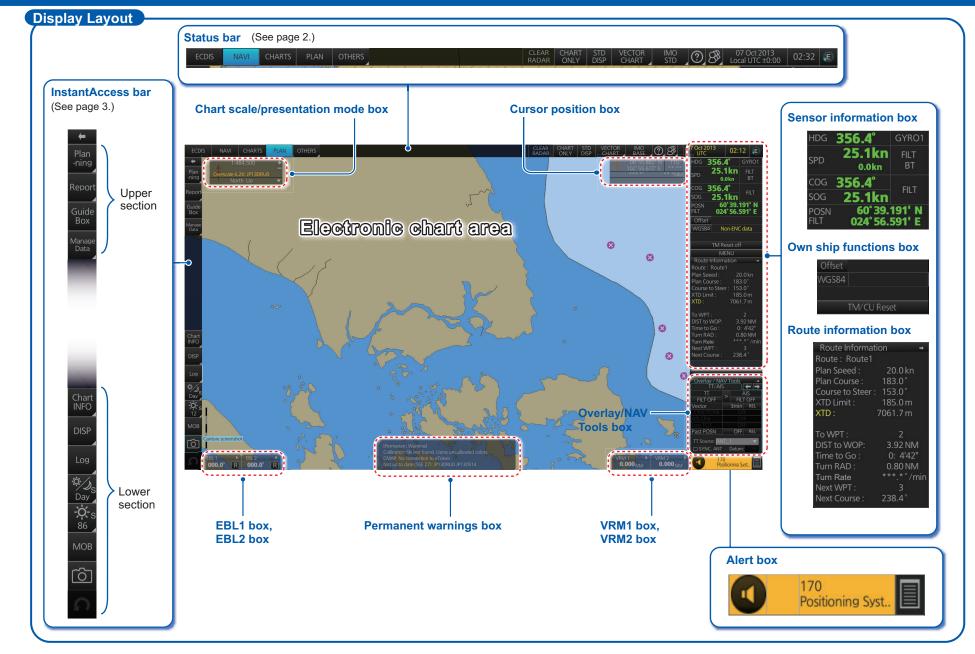

## **Status Bar**

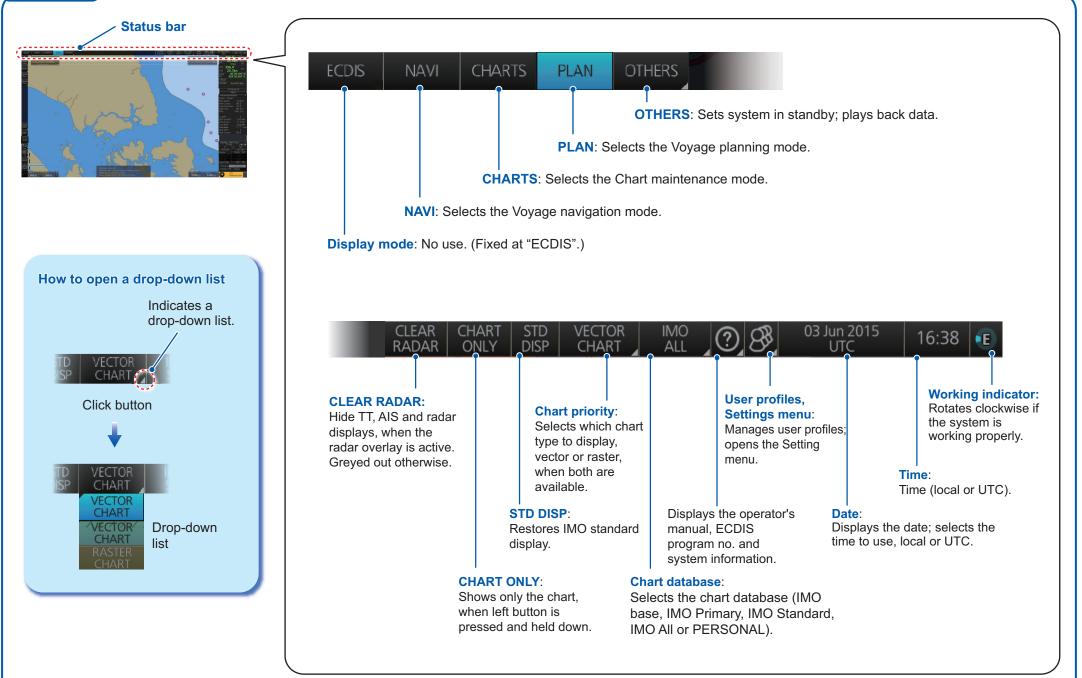

### **Instant Access Bar**

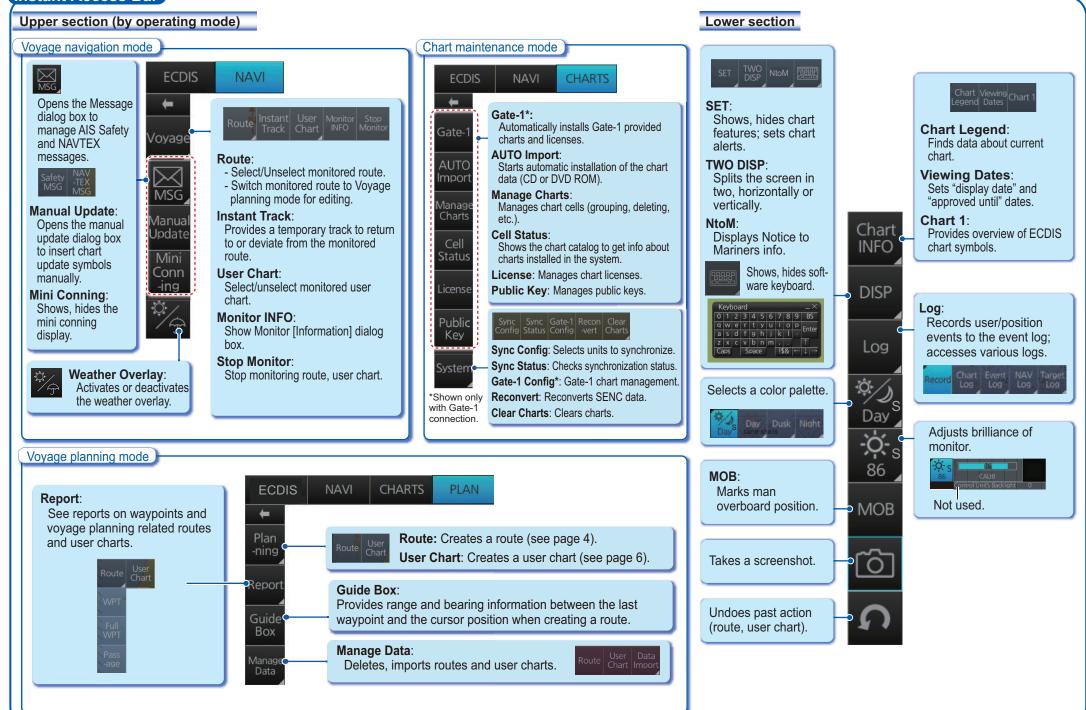

R

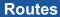

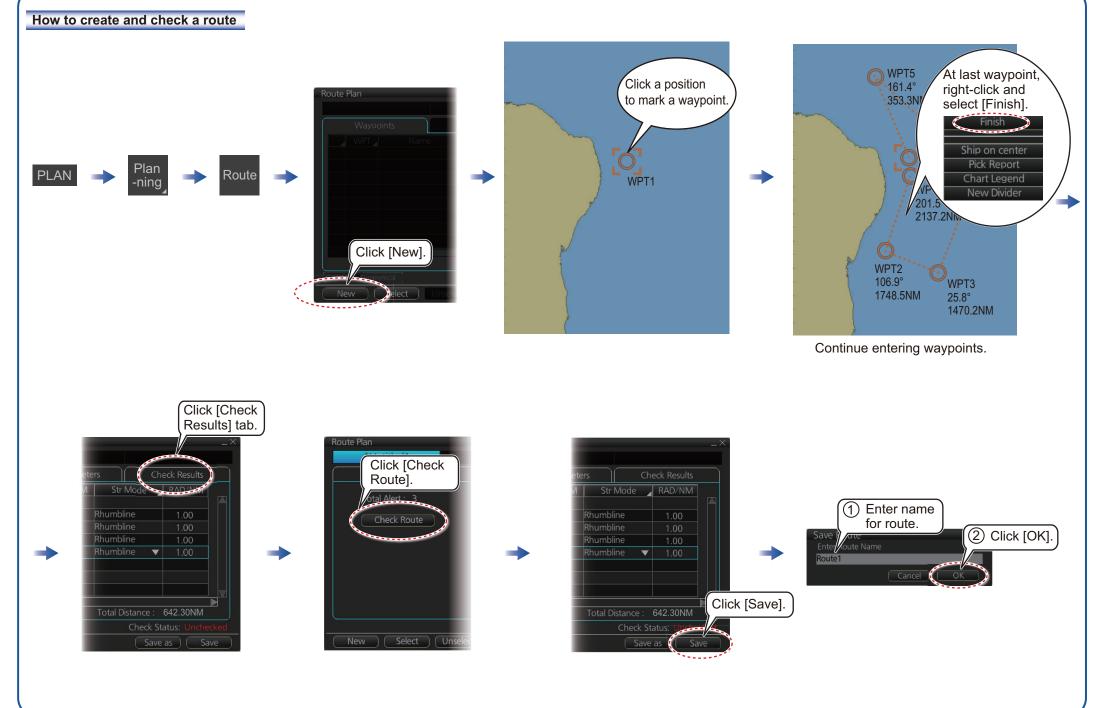

## Routes (con't.)

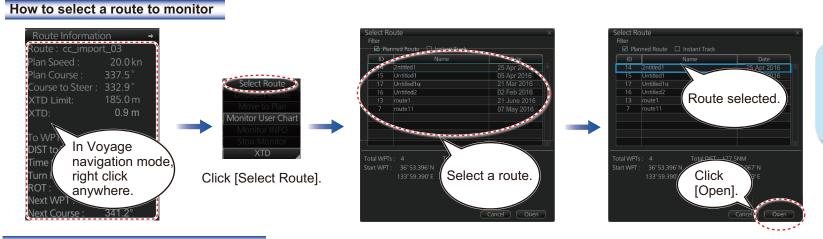

To stop monitoring a route:

To Localtime

Close

2:8

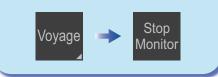

#### How to view route waypoint information

PLAN

Manage

Data

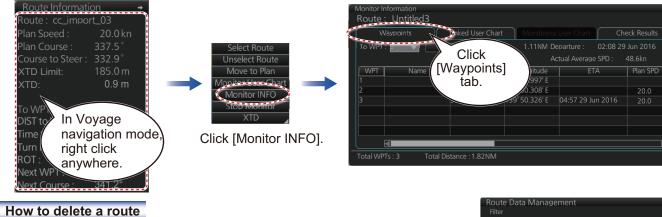

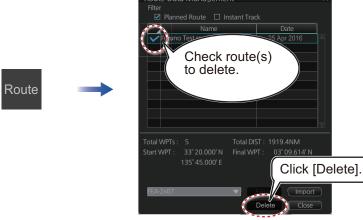

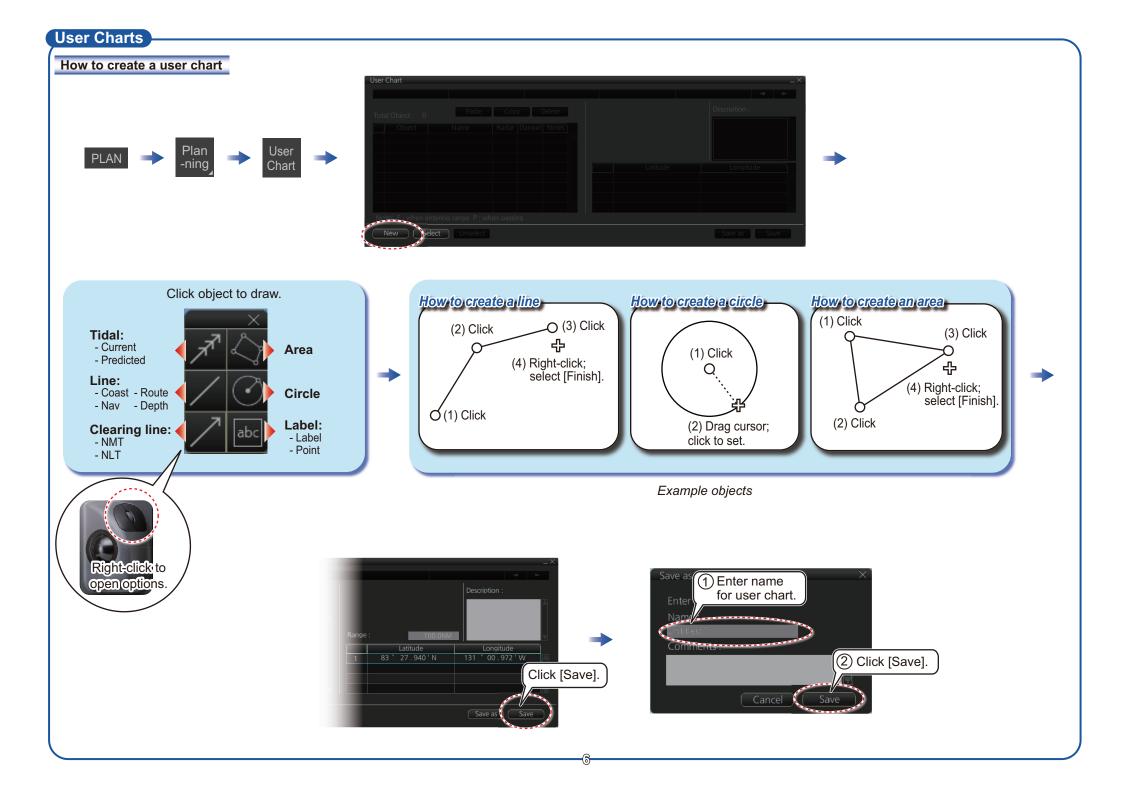

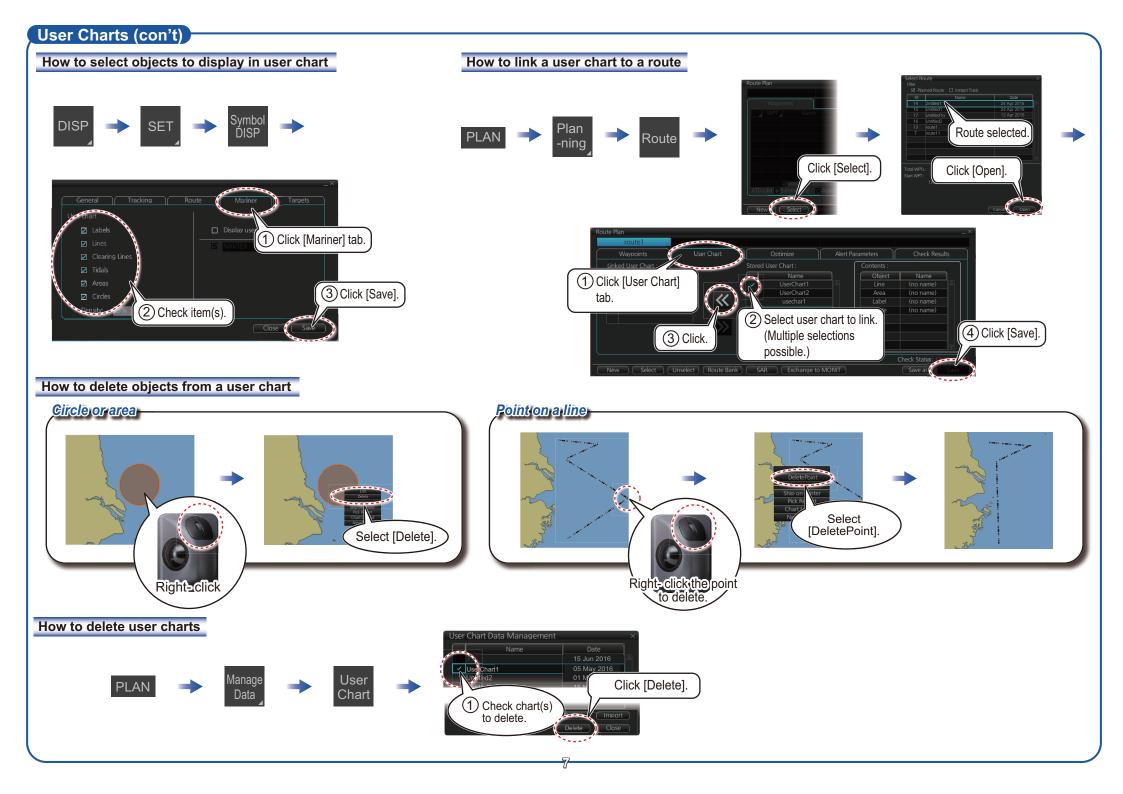

## Chart Operations

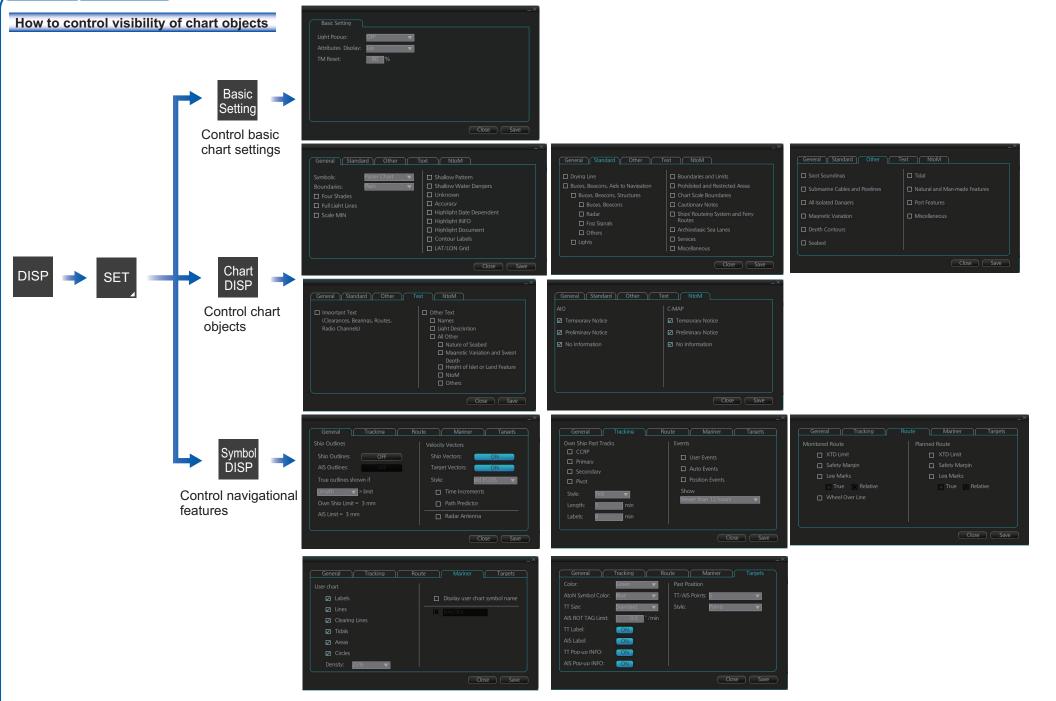

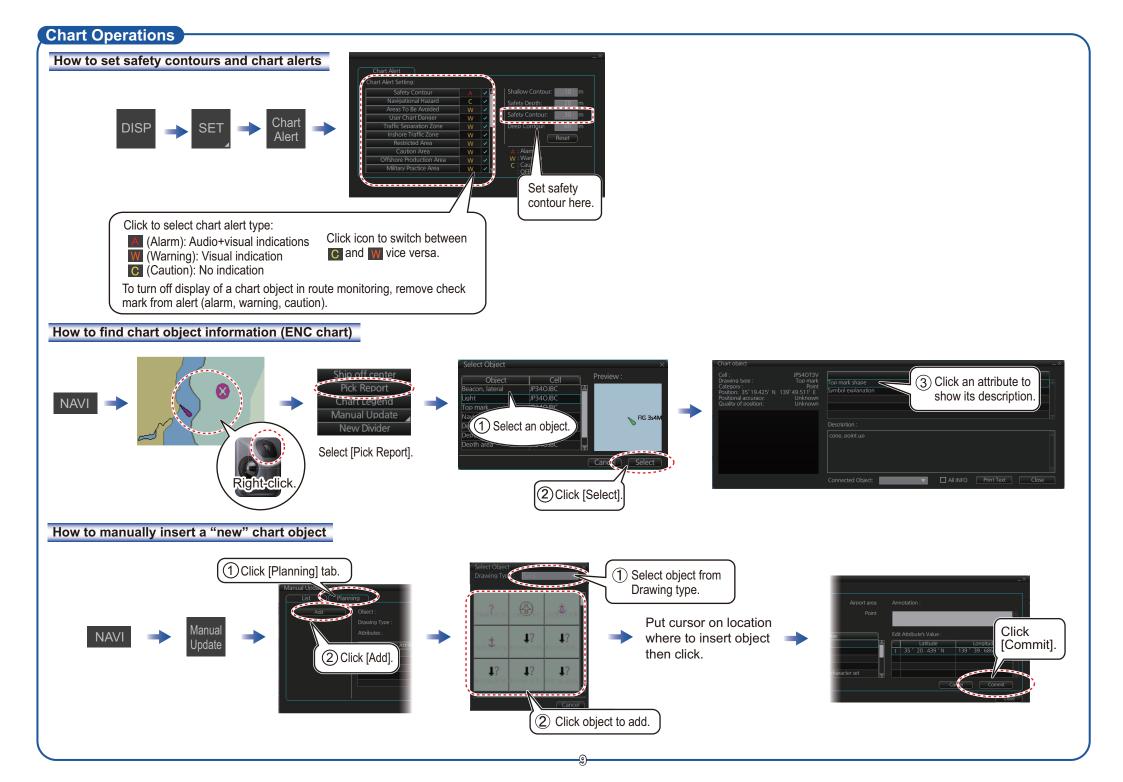

### **TT/AIS Operations**

#### How to find target info

Click a target to show its information.

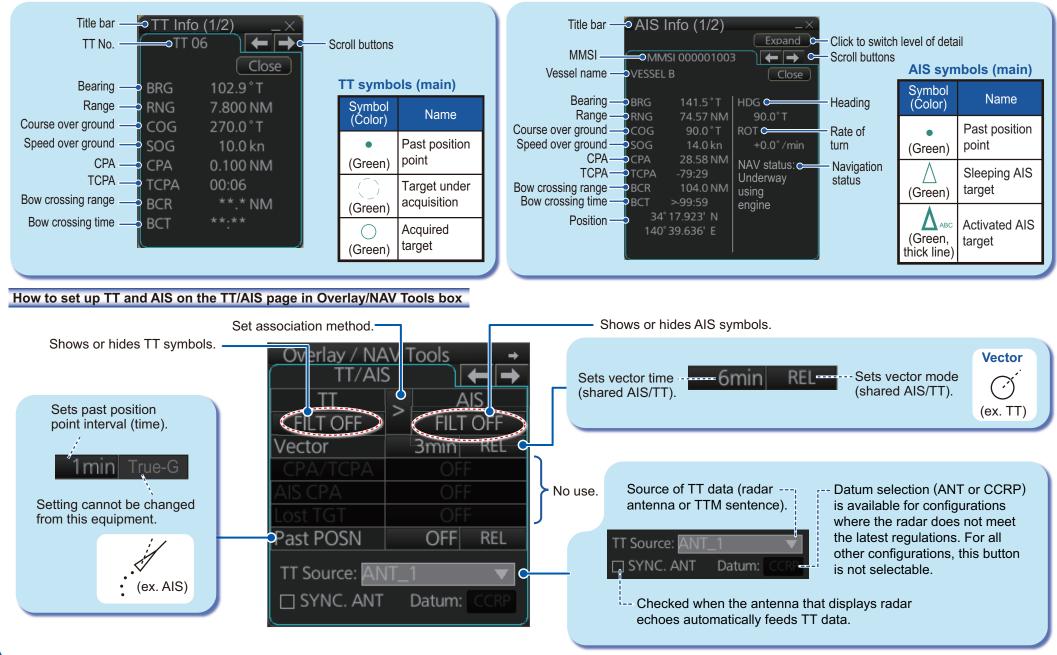

# TT/AIS Operations (con't)

Open the chart menu, select TT/AIS Setting and then Setting. The below menus can also

be displayed by clicking the radio button on the pop-up menu that appears when an item other than TT/AIS is selected on the Overlay/NAV Tools box.

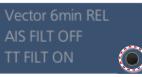

#### How to filter TT and AIS displays, sleep all targets

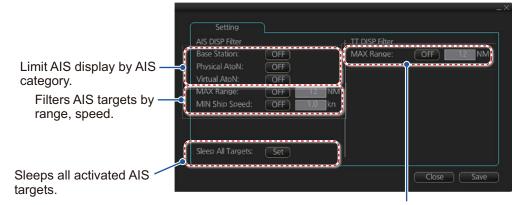

Hide vessels beyond the range set (from own ship).

# Radar Overlay

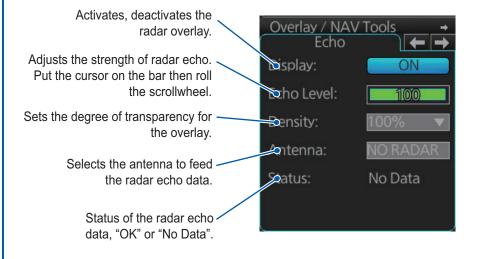

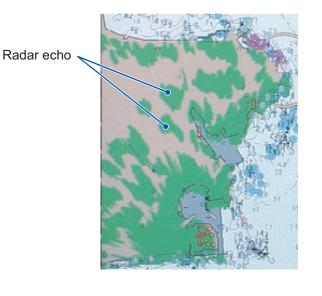

# Alert Icons and Their Meanings

| No.     | lcon            | Alert state                                      | Description                                                                                                    |
|---------|-----------------|--------------------------------------------------|----------------------------------------------------------------------------------------------------|
| Emerg   | ency, Alarn     | n alert                                          |                                                                                                    |
| 1       |                 | Active - unacknowledged alarm                    | Flashing red triangle. Loudspeaker symbol at center. Presented together with alert text.                                                 |
| 2       |                 | Active - silenced alarm                          | Flashing red triangle. Loudspeaker symbol at<br>center with diagonal line through symbol.<br>Presented together with alert text.         |
| 3       |                 | Active - acknowledged alarm                      | Red triangle. Exclamation mark at center.<br>Presented together with alert text.                                                         |
| 4       | $ \rightarrow $ | Active - responsibility trans-<br>ferred alarm   | Red triangle. Right arrow at center. Present-<br>ed together with alert text.                                                            |
| 5       |                 | Rectified - unacknowledged<br>alarm              | Red triangle. Tick mark at center. Presented together with alert text.                                                                   |
| Warnir  | ng alert        | ·                                                | ·                                                                                                    |
| 6       |                 | Active - unacknowledged warn-<br>ing             | Flashing yellow-orange circle. Loudspeaker symbol at center. Presented together with alert text.                                         |
| 7       | ×               | Active - silenced warning                        | Flashing yellow-orange circle. Loudspeaker<br>symbol at center with diagonal line through<br>symbol. Presented together with alert text. |
| 8       | 0               | Active - acknowledged warning                    | Yellow-orange circle. Exclamation mark at center. Presented together with alert text.                                                    |
| 9       | →               | Active - responsibility trans-<br>ferred warning | Yellow-orange circle. Right arrow at center.<br>Presented together with alert text.                                                      |
| 10      | $\checkmark$    | Rectified - unacknowledged<br>warning            | Yellow-orange circle. Tick mark at center.<br>Presented together with alert text.                                                        |
| Cautio  | n alert         |                                                  | •                                                                                                    |
| 11      | 1               | Caution                                          | Yellow square. Exclamation mark at center.<br>Presented together with alert text.                                                        |
| Other i | cons            |                                                  |                                                                                                    |
| 12      | +               | Aggregation                                      | Plus sign. Presented together with the icon numbers 1 - 11.                                                                              |
| 13      |                 | Acknowledge not allowed for alarm                | Red triangle. Cross in center of triangle.<br>Presented together with icon numbers 1, 2<br>and 5.                                        |
| 14      | $\bigotimes$    | Acknowledge not allowed for warning              | Yellow-orange circle. Cross in center of circle. Presented together with icon numbers 6, 7 and 10.                                       |

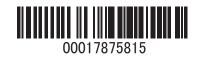